# Melbourne Indexers Bulletin

No. 9, March 2016

**\_\_\_\_\_\_\_\_\_\_\_\_\_\_\_\_\_\_\_\_\_\_\_\_\_\_\_\_\_\_\_\_\_\_\_\_\_\_\_\_\_\_\_\_\_\_\_\_\_\_\_\_\_\_\_\_\_\_\_\_\_\_\_\_** 

# **Filing Dilemmas**

Although A to Z filing sounds easy, indexers occasionally pause and puzzle over the best place to file something. At the March meeting of the Melbourne Indexers, Max McMaster raised a number of filing conundrums.

The first example was for a cumulative journal index entry to the annual Dr Sidney Plowman Travel Award. Do you file it under D (for Dr or Doctor?) or under S or P? Discussion ranged across a number of options, but the consensus was to file it under Dr (as spelt) and not as Doctor, as it was a named event. A cross-reference from Plowman would also be needed.

Staying with the theme of names gave rise to the following series of items based around the names of restaurants, hotels, bars and pubs.

Where should Mr be filed? Do you file it under Mr (as written) or under 'Mi' for Mister (as spelt out)?

Mister Jennings (restaurant) Mr Chow (restaurant) Mr Fogg's of Mayfair (bar) Mr Fogg's Tavern (bar)

Solution: file as written.

Should the same logic be applied to the following St. entries?

- St. Errmin's Hotel (hotel)
- St. James's Hotel and Club (hotel)
- St. John (restaurant)
- St. John Bread and Wine (restaurant)
- St. Martin's Lane (hotel)
- St. Pancras Renaissance Hotel (hotel)

Solution: file as written.

In a similar manner, how should these be filed?

No. 5 Maddox St (apartment) No. 11 Cadogan Gardens (hotel) No. Ten Manchester Street (hotel) Number Sixteen (hotel)

Solution: treat the 'Ten' as a numeral, and file No. 5, No. 10 and No. 11 in numerical order, under 'No'. File 'Number Sixteen' as written, under 'Nu'.

With the indexing of the *AusSI Newsletter* under way, a dilemma occurred with the filing of AusSI and its previous incarnation of AUSSI. Pushing the example further gave rise to the following:

AUSSI 2 aussi 8 Aussi 4 AusSI 6 ausSI 10 AuSsI 12 aUsSi 14

In what order should the acronyms be filed?

Solution: file upper case letters before lower case letters. This gives the following results.

AUSSI 2 AuSsI 12 AusSI 6 Aussi 4 aUsSi 14 ausSI 10 aussi 8

The filing of symbols when they occur in the middle of an entry can also cause difficulties. For example, how do you treat the \$ symbol in the following entries?

Farm\$mart farms FarmBlitz farm trees *Farming Today*  Farm Tree\$ Planning Service

The results will differ depending on whether you file according to ISO 999:1996 (AS/NZS 999:1999) or *Chicago Manual of Style* (CMS). In CMS the \$ is treated as a character and files before alphabetical letters, whilst in ISO the \$ is ignored in filing.

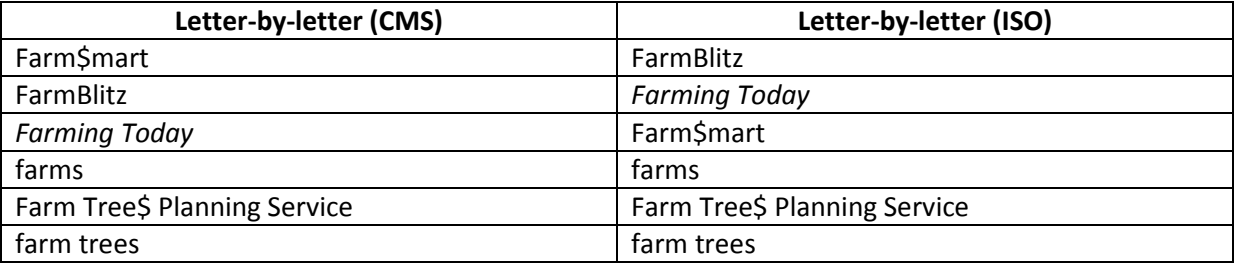

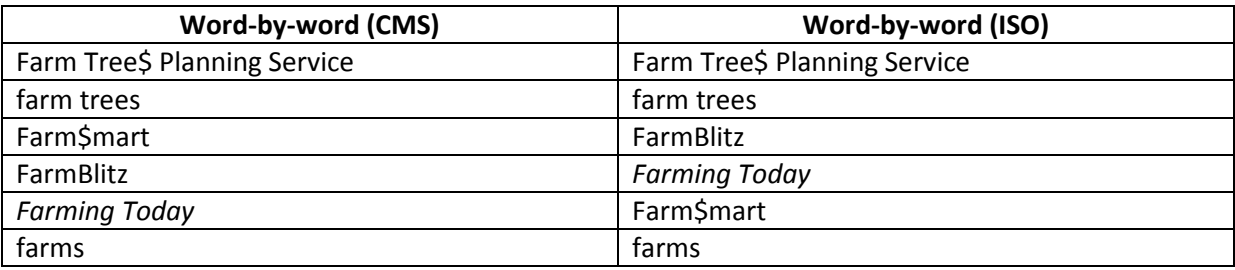

#### **Stop words**

The second part of the presentation dealt with the contentious issue of stop words in the filing of subheadings. Stop words are generally prepositions, conjunctions and articles. Whether they should be ignored in the filing of subheadings has been debated by indexers since time immemorial.

Checking the authoritative indexing literature on the topic gives contradictory advice. Some authors suggest including stop words, others suggest treating them as ordinary words, and some just take a sit-on-the-fence approach and say they may or may not be ignored

depending on context. One author even suggests relying on the advice of the publisher.

With such conflicting opinions, what approach should indexers take? Editors and publishers rarely provide an indexing brief with this level of detail, leaving indexers floundering. As a result, we fall back on our indexing software, as stop words have been incorporated into the filing rules of the three major packages – Cindex, Macrex and Sky Index.

Table 1 lists the default stop words ignored in filing by each software package. (I should point out that indexers are able to edit their

respective list of stop words at their discretion.)

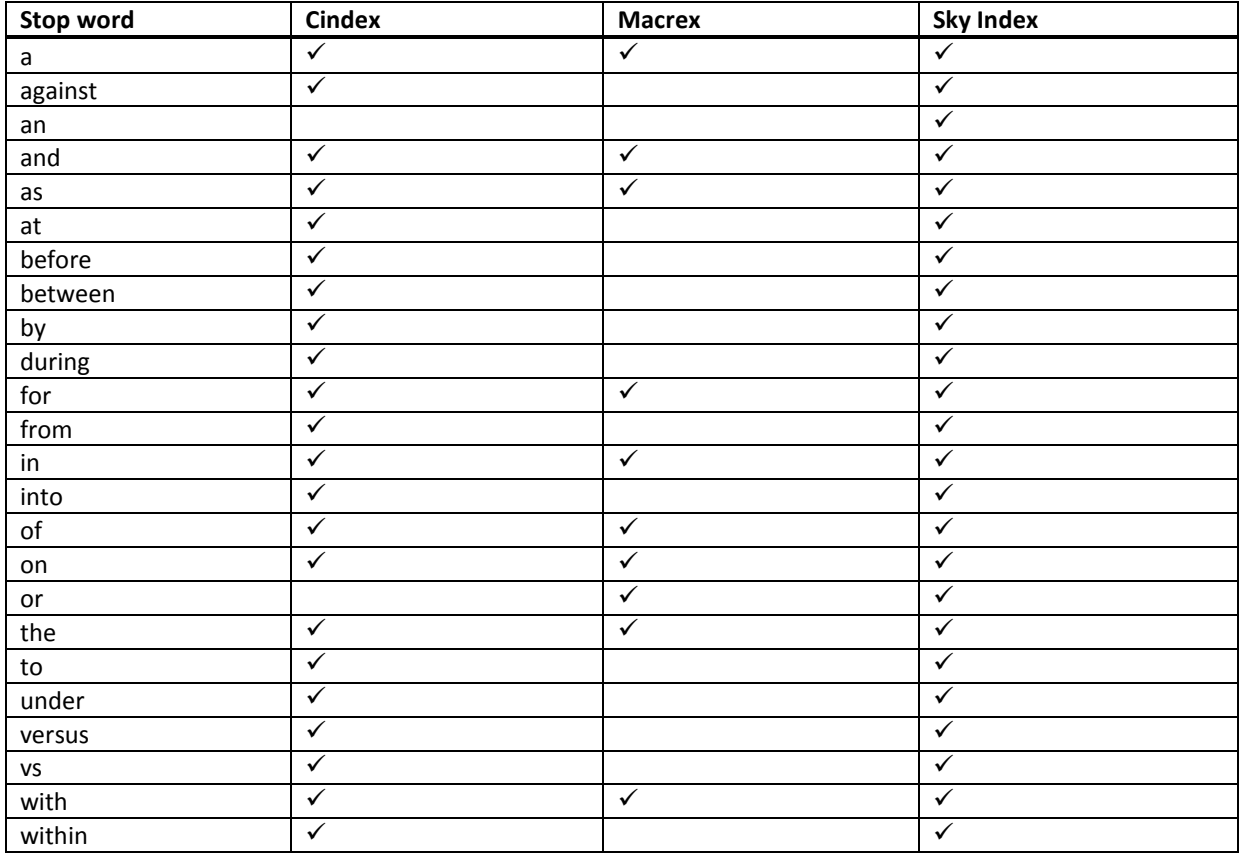

## **Table 1. Default stop words ignored in filing**

Perusal of Table 1 indicates that Sky Index ignores 24 stop words by default, closely followed by Cindex. Macrex ignores considerably fewer stop words – just ten. But "So what?", you might ask. How do these stop words affect the indexes we produce? Table 2 compares the implications of these differing approaches, using a fictitious index based around the concept of weeds.

**Table 2. Weeds example filed using the three indexing software packages** 

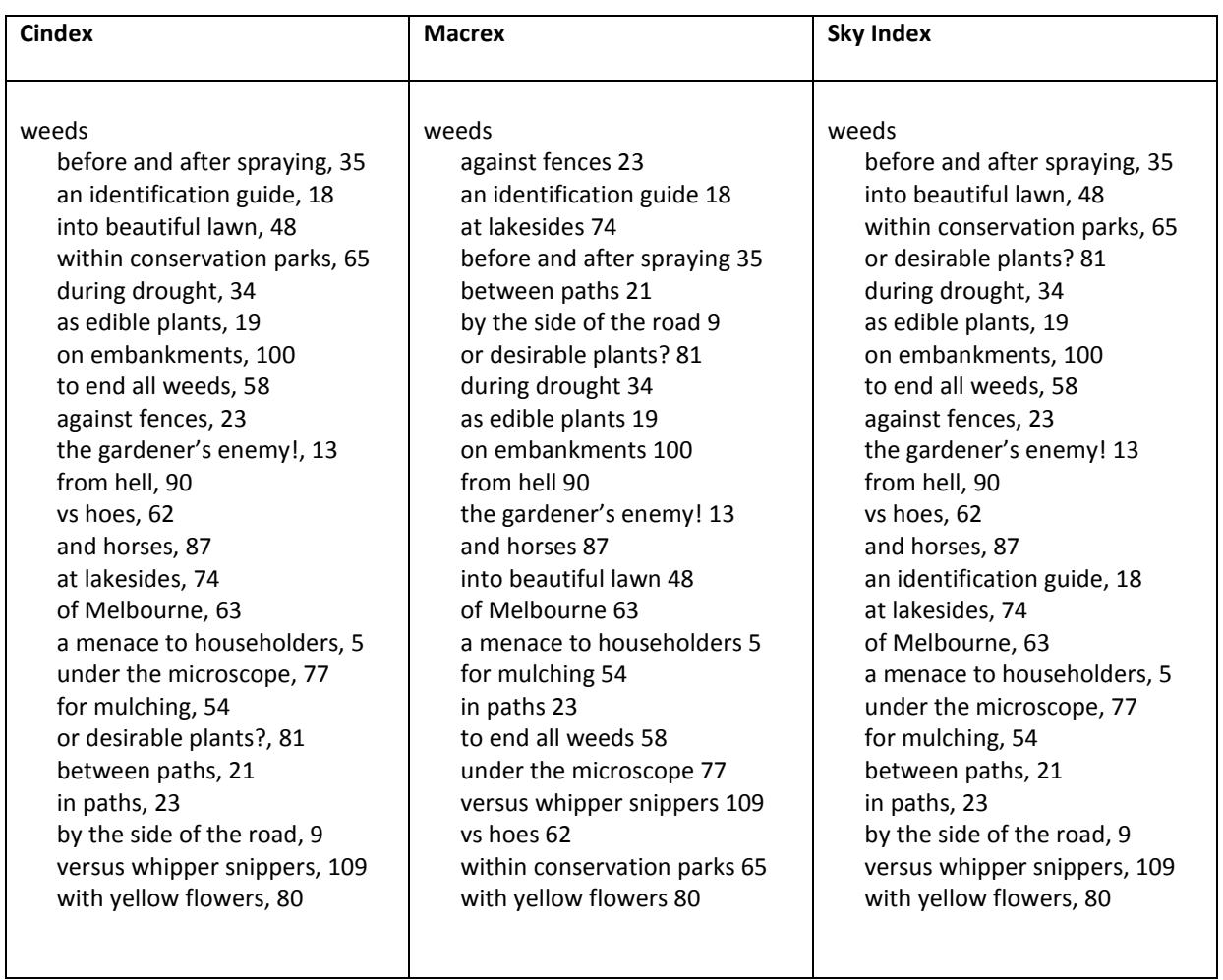

Inspection of these indexes shows variable results. Are any of these sequences useful for the reader? Before answering this question, indexers should consider Table 3, which

shows the same weeds index with all stop words treated as ordinary words – that is, filed in strict alphabetical order.

#### **Table 3. Weeds example filed in strict alphabetical order**

weeds

a menace to householders, 5 against fences, 23 an identification guide, 18 and horses, 87 as edible plants, 19 at lakesides, 74 before and after spraying, 35 between paths, 21 by the side of the road, 9 during drought, 34 for mulching, 54 from hell, 90 in paths, 23 into beautiful lawn, 48 of Melbourne, 63 on embankments, 100 or desirable plants? 81 the gardener's enemy! 13 to end all weeds, 58 under the microscope, 77 versus whipper snippers, 109 vs hoes, 62 with yellow flowers, 80 within conservation parks, 65

Whether we like it or not, the strictly alphabetical index in Table 3 is the most logical and easily understood of the four indexes. None of the indexes in Table 2 provides much assistance to the reader in finding an entry, although the Macrex index comes closest to the strictly alphabetical listing of Table 3, due to the lower number of stop words included.

The major problem with all three indexing software packages is that they assume the average reader knows, through some sort of sixth sense, which words are being ignored and which words are being considered in the filing sequence. As indexers, our job is to try to make the content of a text more accessible, not deliberately put barriers in the way. Critics could argue that the weeds example shown above was extreme, and I would agree. Indeed, in well-structured indexes, you are

unlikely to find more than a handful of stop words in any list of subheadings, so the issue is minimised. Unfortunately, this does not hold true for all types of indexes. Anyone who has been involved with large, cumulative, subject indexes to periodicals would understand the difficulties posed by stop words.

So what are the solutions? Altering the position of the stop words or removing them altogether are two options. For example, the conjunction 'and' could be placed after the first active word in the subheading, without losing meaning. So instead of 'weeds, and horses', the entry could become 'weeds, horses and' without affecting the grammatical sense of the entry. In some other cases, articles or prepositions could be dropped without affecting readability. For example, 'weeds, an identification guide' could become

'weeds, identification guide', and similarly, 'weeds, for mulching' could, with a slight stretch of the imagination, become 'weeds, mulching'. For most of the entries though, removing the stop word is not an option, because the stop word is essential for maintaining the grammatical relationship between the heading and its subheading.

Unfortunately, if indexers continue using stop words, there is no easy solution to this filing conundrum. As can be seen from Table 2, each of the indexing software packages produces different results – yet indexers

assume that the software they use is correct. As a result, the only sensible course of action is to do two things. Firstly, minimise the use of prepositions, conjunctions and articles at the beginning of subheadings; and secondly, where these words must be used, file them in strict alphabetical order. How should indexers do this? Simply disable the stop words in your indexing software.

Max McMaster

**\_\_\_\_\_\_\_\_\_\_\_\_\_\_\_\_\_\_\_\_\_\_\_\_\_\_\_\_\_\_\_\_\_\_\_\_\_\_\_\_\_\_\_\_\_\_\_\_\_\_\_\_\_\_\_\_\_\_\_\_\_\_\_\_** 

### **Names, names and yet more names!**

As we have seen in Max's article above indexing names can be a headache. Where do you turn for guidance? Linda Dunn has developed some very useful lists of resources for handling different types of names. All are centrepieces in *The Indexer* (September 2015 to March 2016). They are:

- Name authority control in large projects
- Names and the indexer
- Resources for handling titles to creative works in indexes
- Resources for handling personal names in indexes
- Resources for handling corporate names in indexes
- Resources for handling geographic names in indexes
- Resources for handling event names in indexes

If you don't subscribe to *The Indexer* these are available in full for free via the website www.theindexer.org/categories/centrepieces. htm.

Yes the March issue is out. It has been available since 24 February. Rather than wait for your print copy to arrive leisurely in Australia, remember you are able to access complete issues online. For details see http://www.theindexer.org/online.htm

The Melbourne Indexers Library also has quite a good back run of *The Indexer* available for loan to members.

## **Reawakenings: the revival of Victorian Aboriginal languages**

Learn how Aboriginal communities around Australia are reviving their local languages at the State Library of Victoria

Details of the events in April at http://www.slv.vic.gov.au/whatson/reawakenings-revival-victorian-aboriginallanguages

**\_\_\_\_\_\_\_\_\_\_\_\_\_\_\_\_\_\_\_\_\_\_\_\_\_\_\_\_\_\_\_\_\_\_\_\_\_\_\_\_\_\_\_\_\_\_\_\_\_\_\_\_\_\_\_\_\_\_\_\_\_\_\_\_** 

## **John Hirst and The Argus index**

John Hirst, who died 3 February, 2016, was an Australian academic, historian, and emeritus professor of history at La Trobe University, Melbourne. Of interest to readers is that he headed the project to index *The Argus*. The project ran for 30 years and aimed to fill the index gap from 1860 to 1909 (50 years!).

Details of the project can be found in *The Indexer*, vol. 31, no. 4 December 2013, pages 158–162.

His obituary was in The Age 12 March 2016 http://www.smh.com.au/comment/obituarie s/shunning-awards-historian-set-his-owntrue-course-20160310-gnfd9b.html

# **Upcoming events**

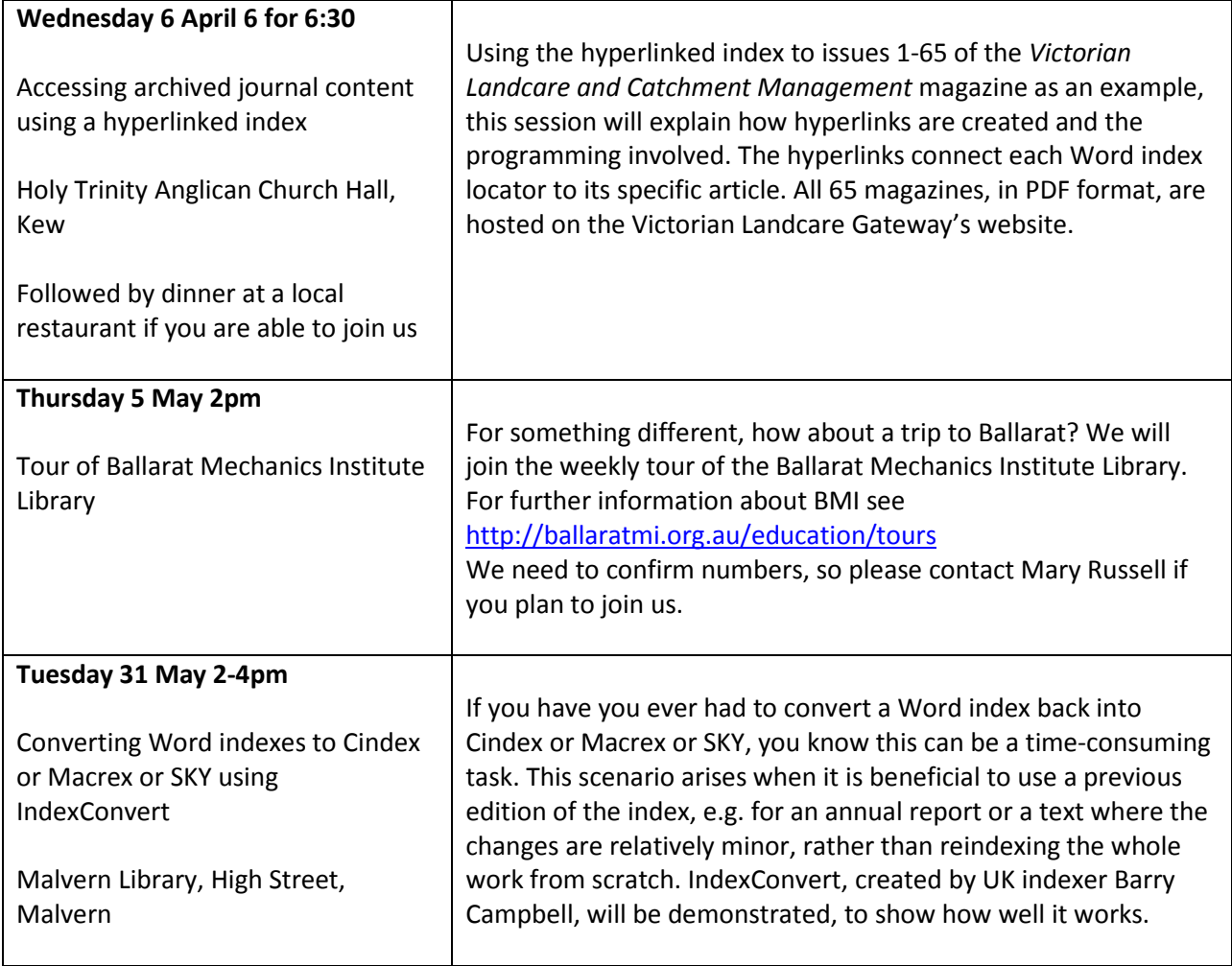

**\_\_\_\_\_\_\_\_\_\_\_\_\_\_\_\_\_\_\_\_\_\_\_\_\_\_\_\_\_\_\_\_\_\_\_\_\_\_\_\_\_\_\_\_\_\_\_\_\_\_\_\_\_\_\_\_\_\_\_\_\_\_\_\_** 

**\_\_\_\_\_\_\_\_\_\_\_\_\_\_\_\_\_\_\_\_\_\_\_\_\_\_\_\_\_\_\_\_\_\_\_\_\_\_\_\_\_\_\_\_\_\_\_\_\_\_\_\_\_\_\_\_\_\_\_\_\_\_\_\_** 

Contributions to *Melbourne Indexers Bulletin* are welcome at melbourneindexers@gmail.com

**\_\_\_\_\_\_\_\_\_\_\_\_\_\_\_\_\_\_\_\_\_\_\_\_\_\_\_\_\_\_\_\_\_\_\_\_\_\_\_\_\_\_\_\_\_\_\_\_\_\_\_\_\_\_\_\_\_\_\_\_\_\_\_\_**